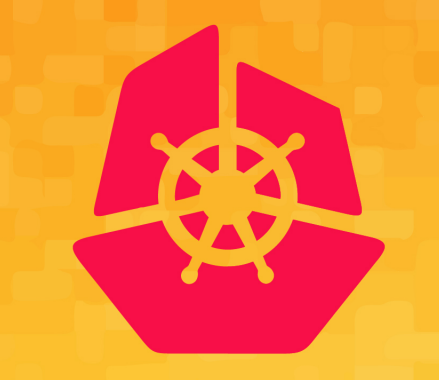

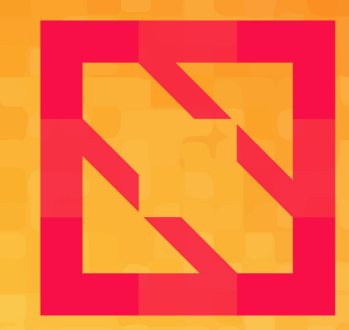

#### **KubeCon CloudNativeCon**

#### **North America 2019**

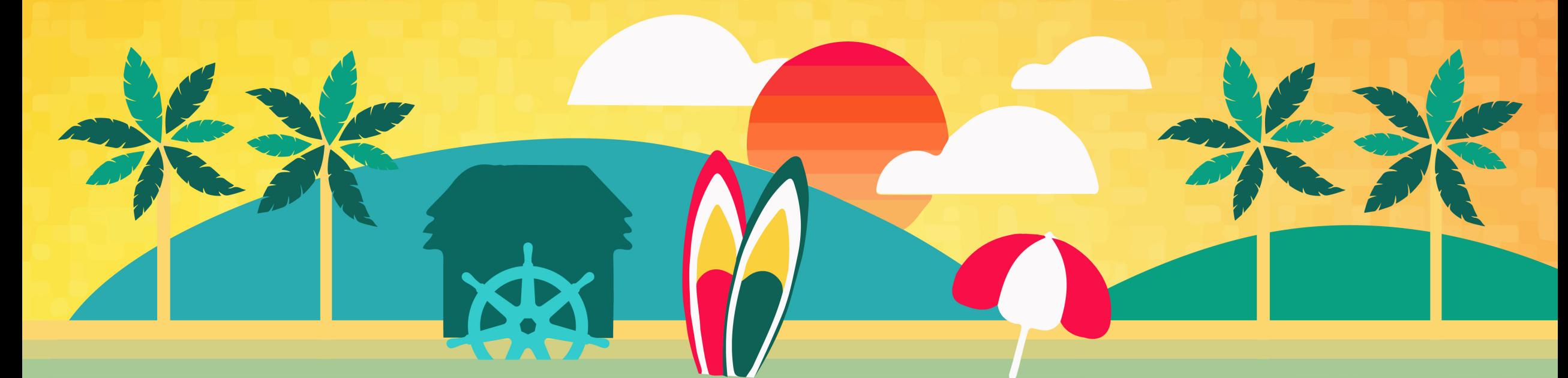

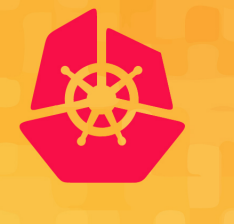

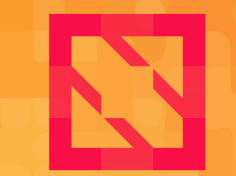

**CloudNativeCon KubeCon** 

**North America 2019** 

# **eBay Search On K8s**

*Yashwanth Vempati (K8s platform) Mohnish Kodnani (Search)*

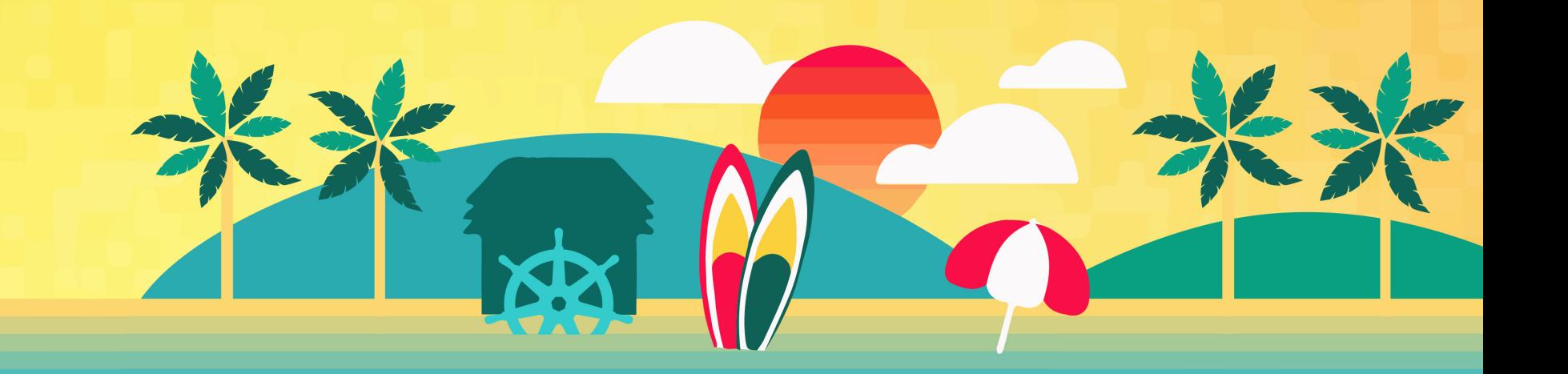

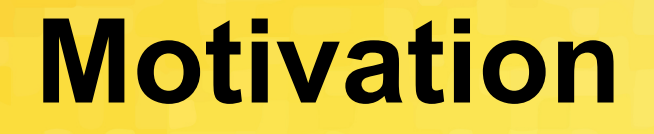

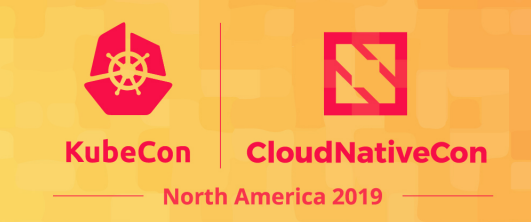

Run a large scale, latency sensitive application like ebay's Search Engine on K8s and the design choices we made to achieve this feat.

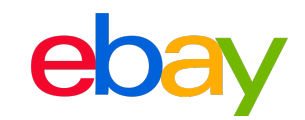

### **eBay Search Background**

Cassini

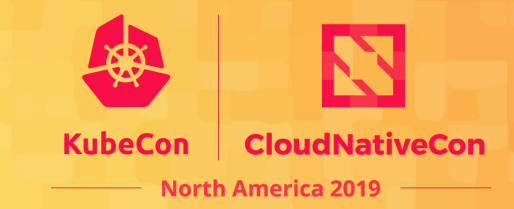

1.4 Billion Active **Listings** 

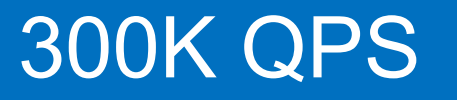

30-40% Data Center **Footprint** 

#### 5 9's availability

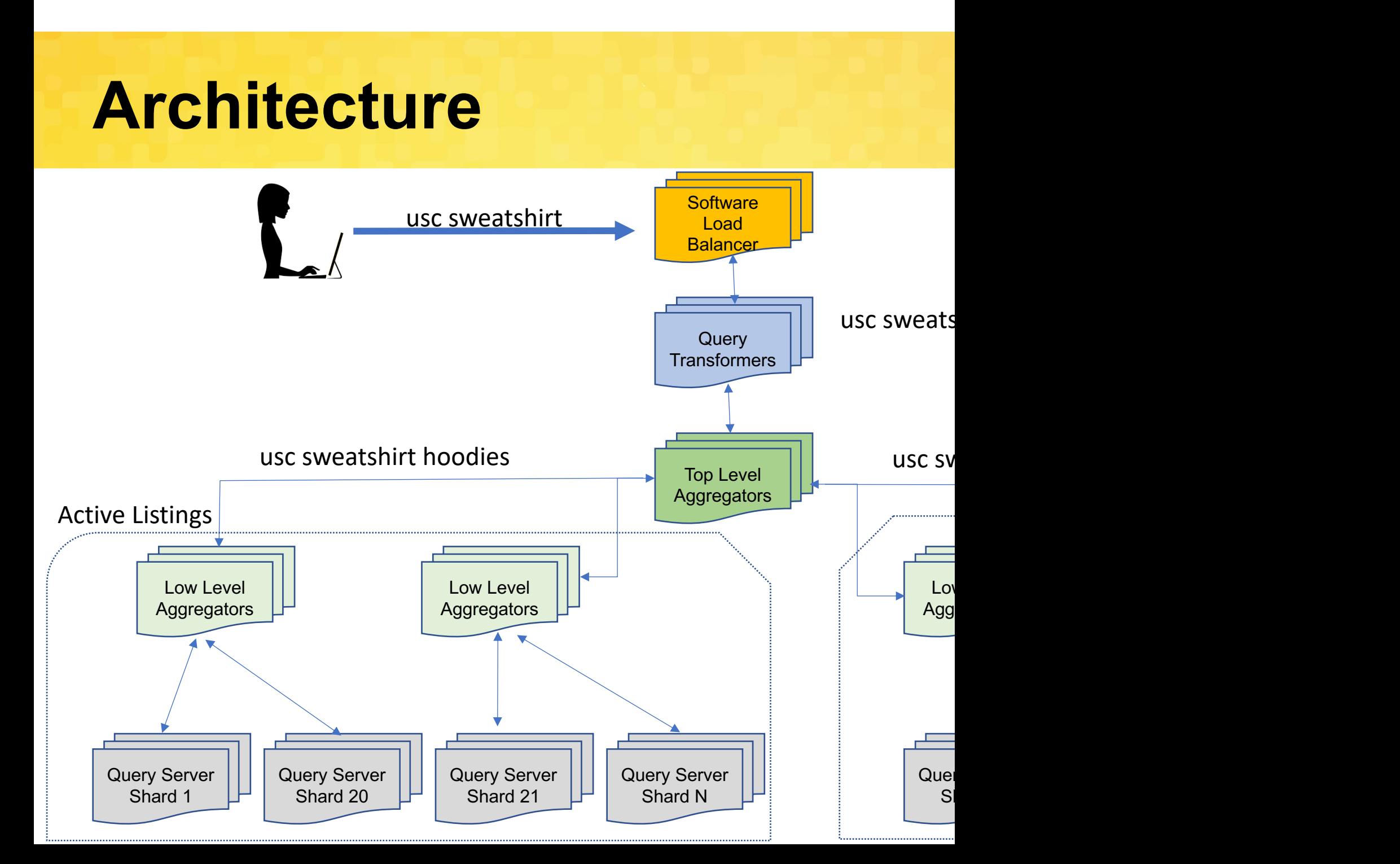

# **eBay K8s Footprint**

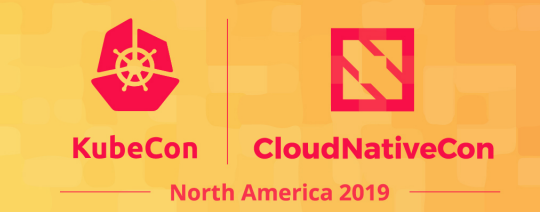

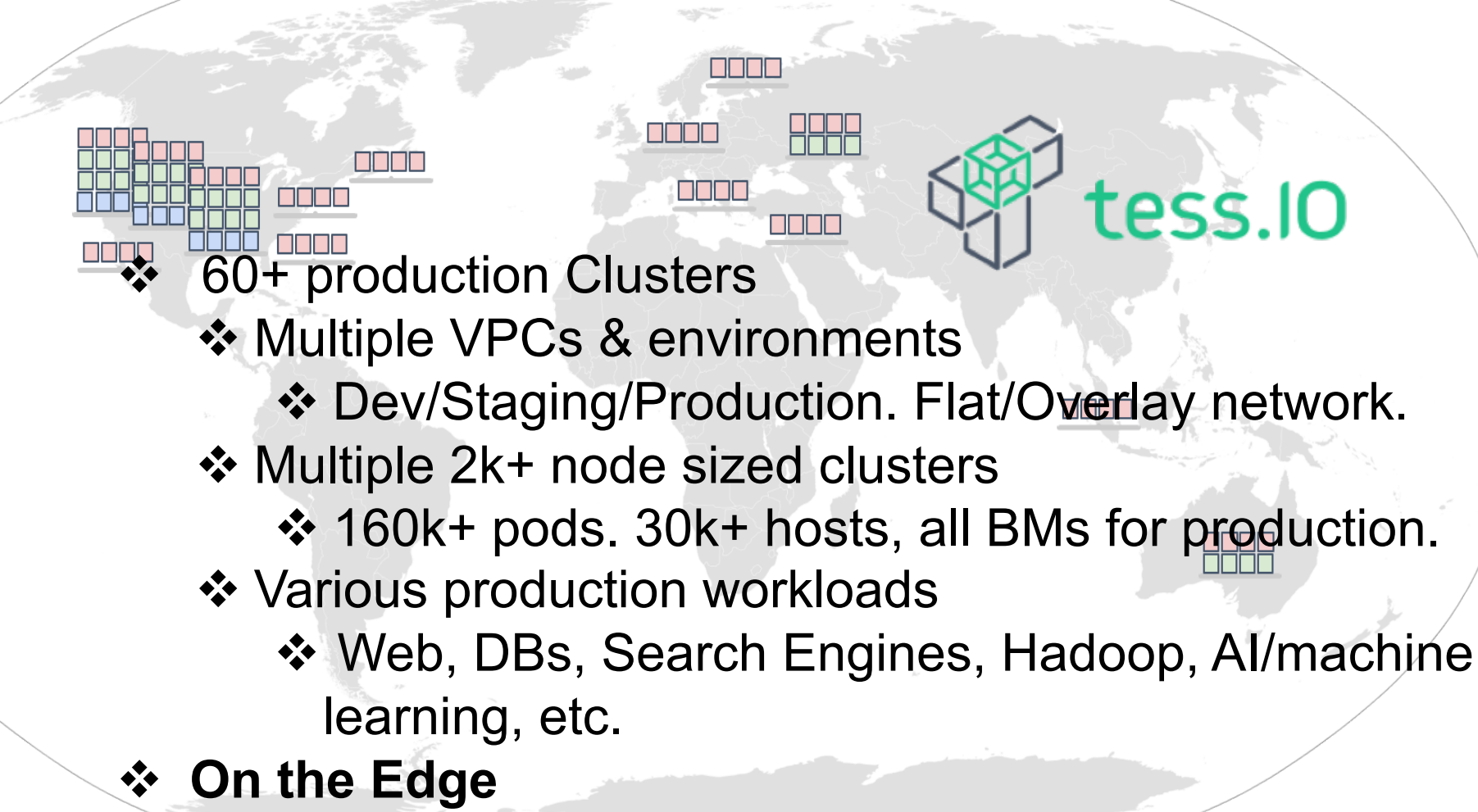

❖ Envoy proxy / Software LBs

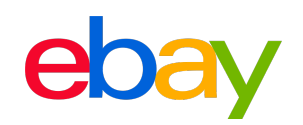

# **The Why ?**

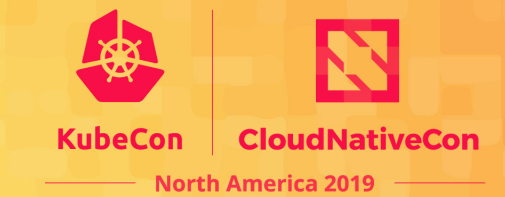

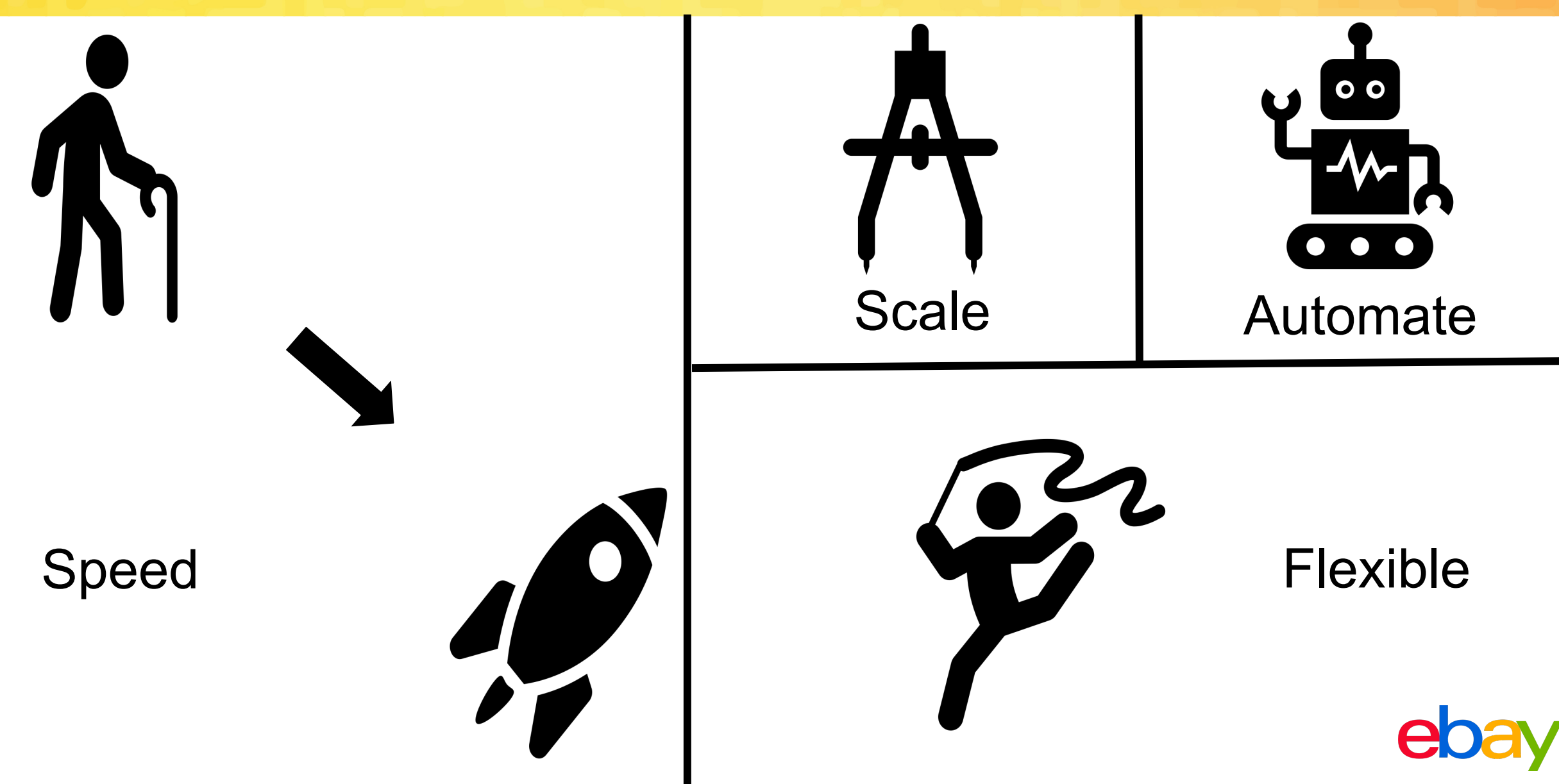

# **Search Node View on K8s**

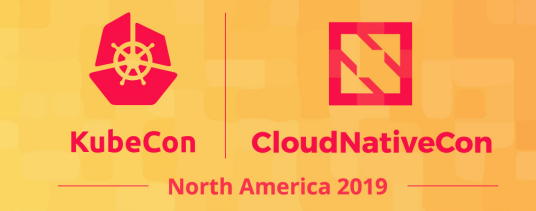

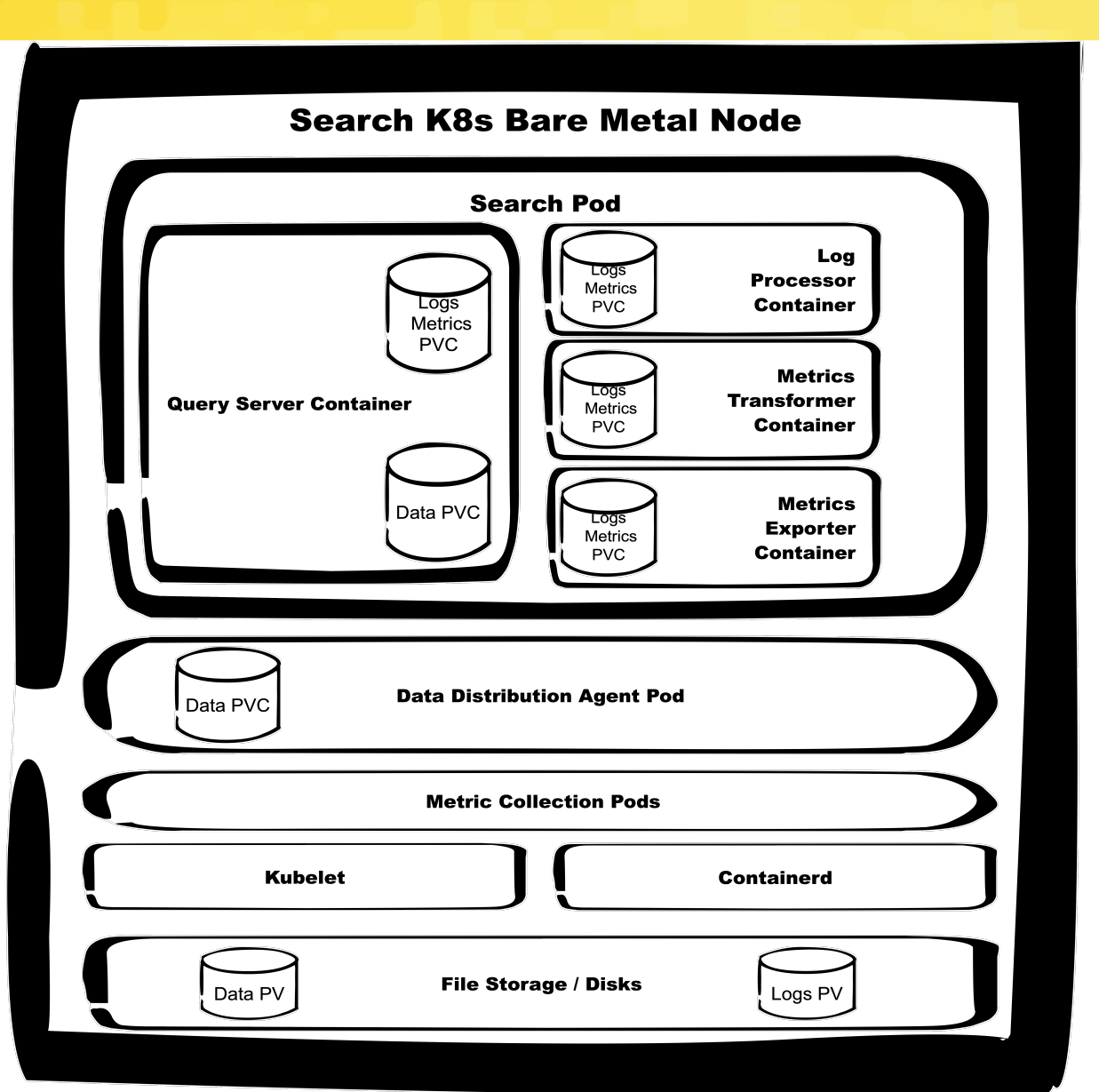

- Query Serving Pod.
	- Main query server container.
	- Log exporter.
	- Metric exporter.
- Data Distribution Agent Pod.
- **Metric Collection Pods.**
- Local disk persistent volumes (PVs).

#### **Search Grid Deployment**

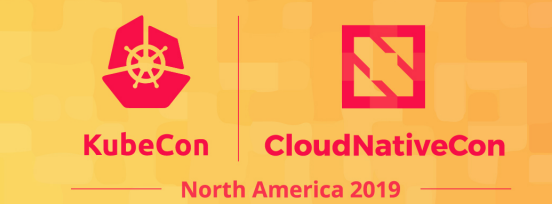

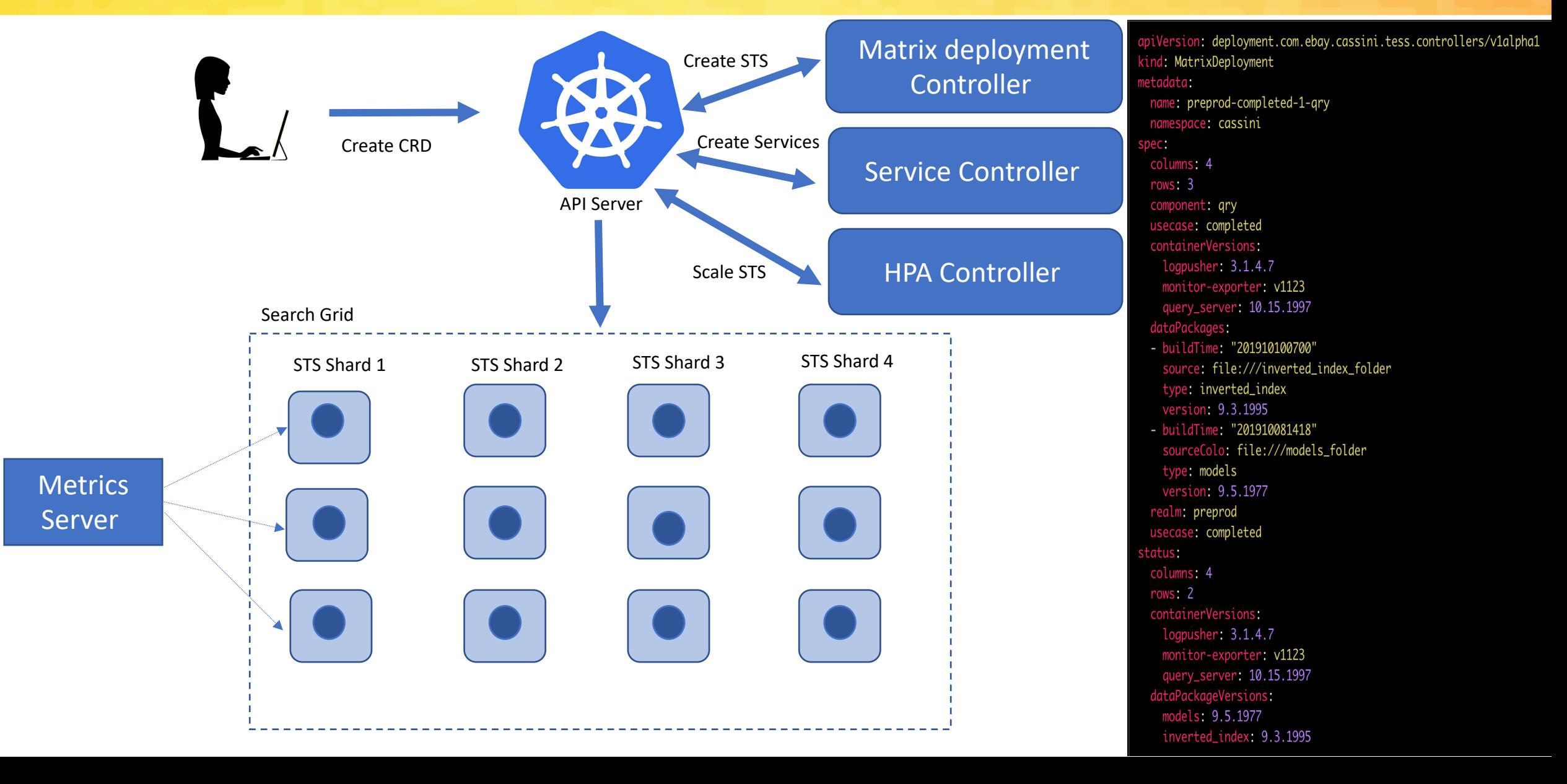

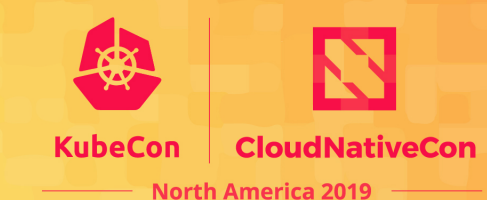

# **Data Distribution**

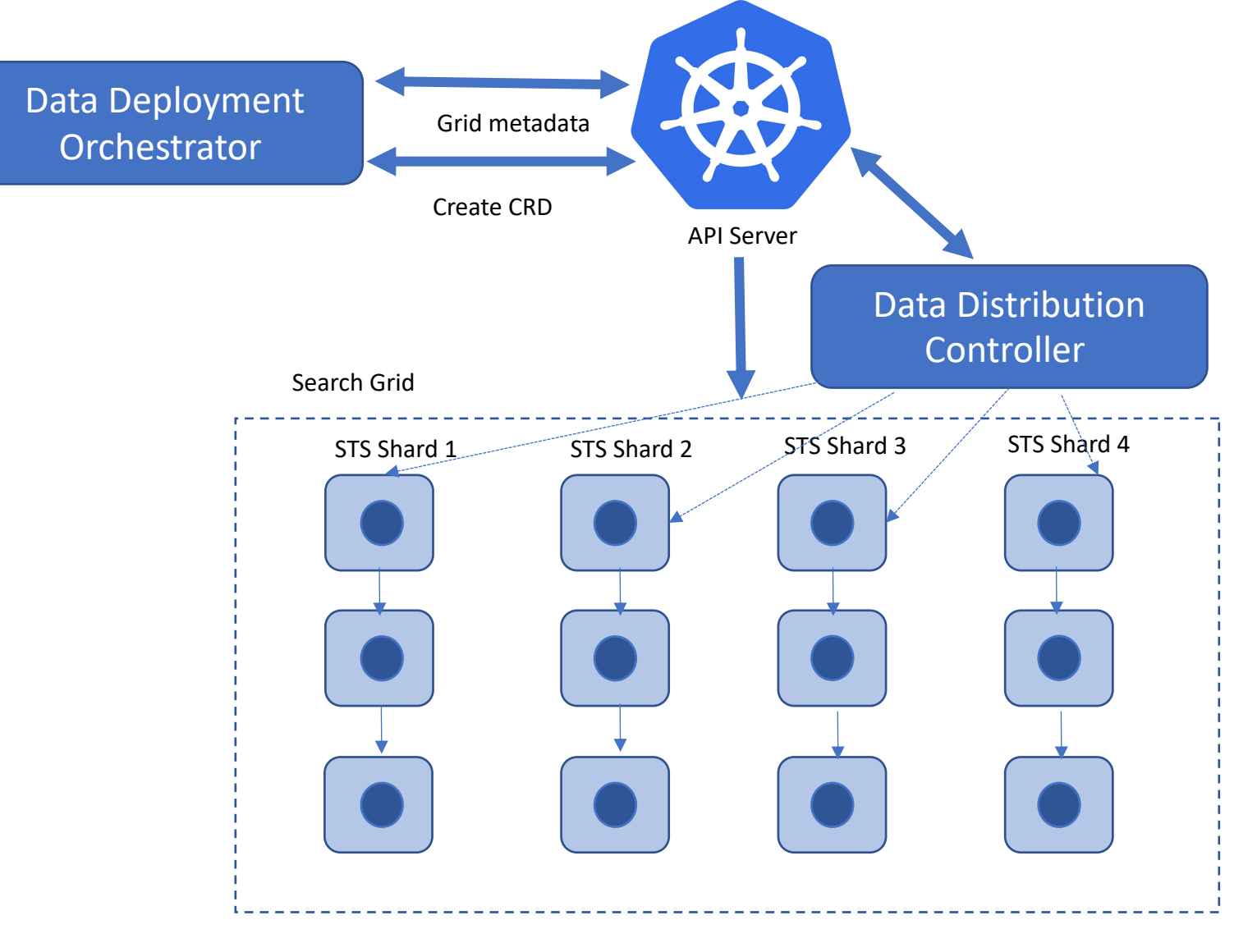

apiVersion: id.com.ebay.cassini.tess.controllers/v1alpha1 kind: FileDistribution netadata: name: fd-col-2-models-2019032600 namespace: cassini  $pec:$ buildTime: "2019032600" indexType: models pool: preprod-completed-1-qry releaseVersion: 9.5.1977 request:  $"1"$ : filePath: file:///models\_folder name: models\_1.data  $"2":$ filePath: file:///models\_folder id: 2 name: models\_2.data targetFilepath: /tmp/ useCase: completed status: state: COMPLETED downloadStatuses:  $"1"$ : columnStatus:  $-$  name: 2019032600-1-0 nodeURL: http://1.1.1.1:8000/537d13ff-d56a-4e57-a05a-5e21b2a71db1  $1.1.1.1:$ : inRateMbps: 354<br>outRateMbps: 342<br>status: COMPLETED untarStatus: msg: Package models\_1.data successfully downloaded. opId: 55fdea9d-816f-43a0-8012-c60e20c2af69 opType: download status: SUCCESS  $1.1.1.2:$ inRateMbps: 342<br>outRateMbps: 356 status: COMPLETED untarStatus: msg: Package models\_1.data successfully downloaded. opId: e7d9539b-a6f7-4145-ab25-82f504628cb6 opType: download<br>status: SUCCESS progress: 100

### **Data sharing between Pods**

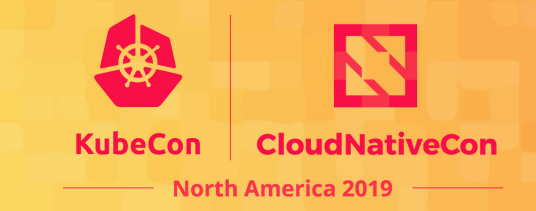

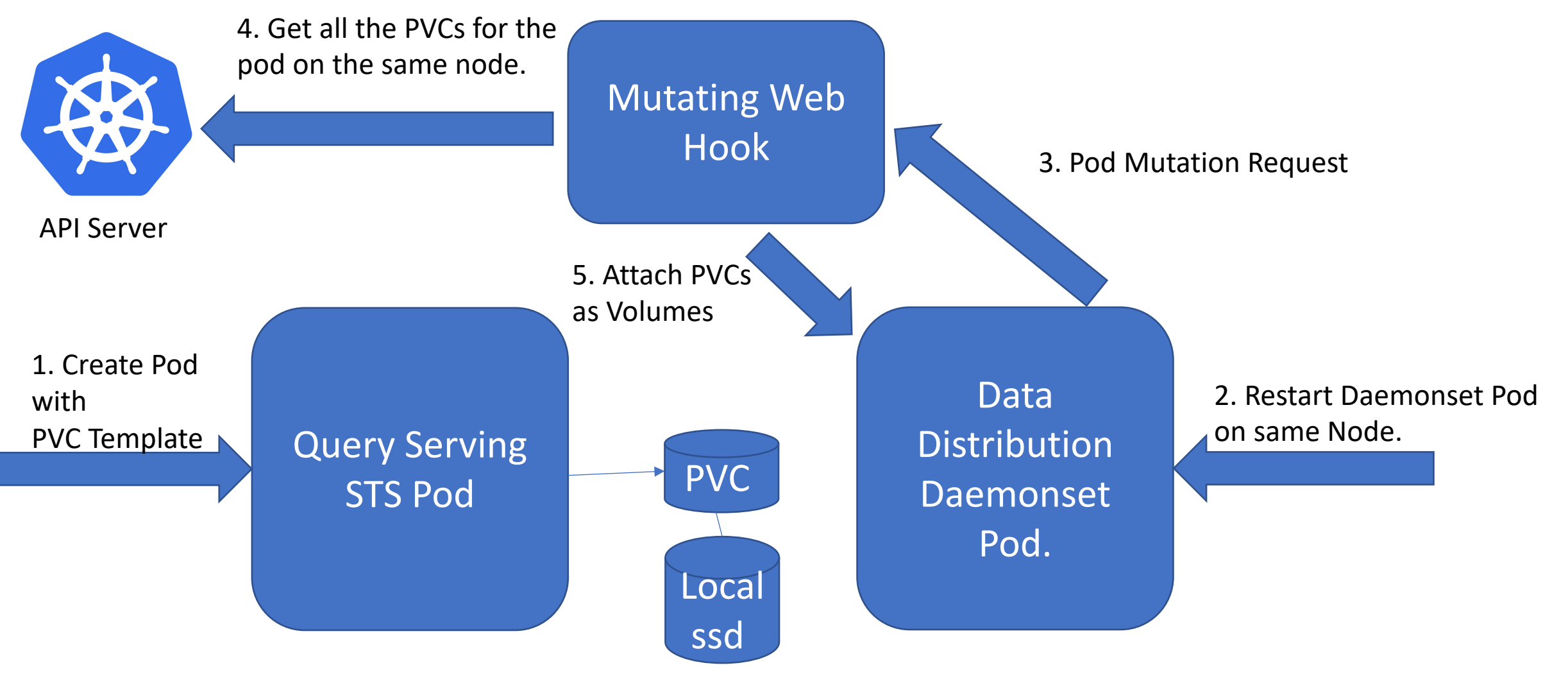

## **Out of the Box Performance**

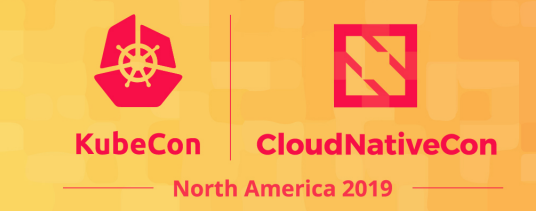

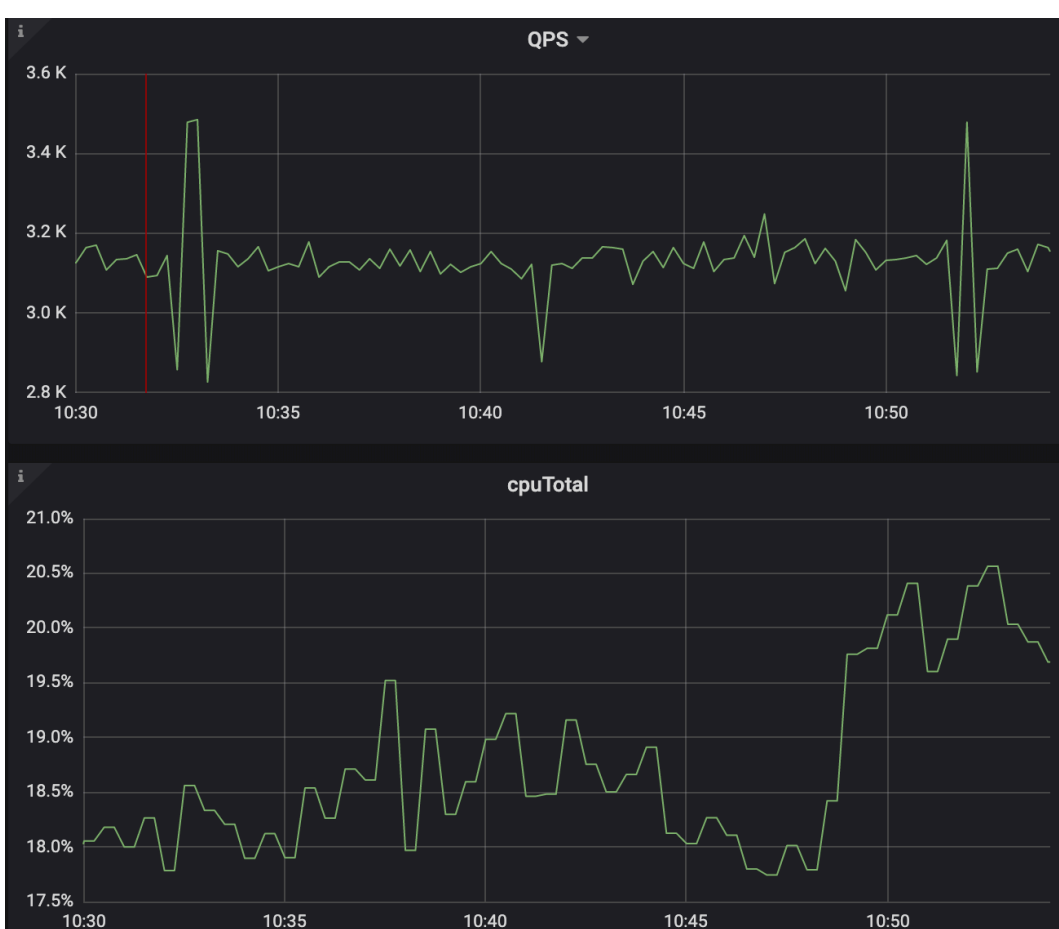

• At 18-20% CPU – 3.2K QPS

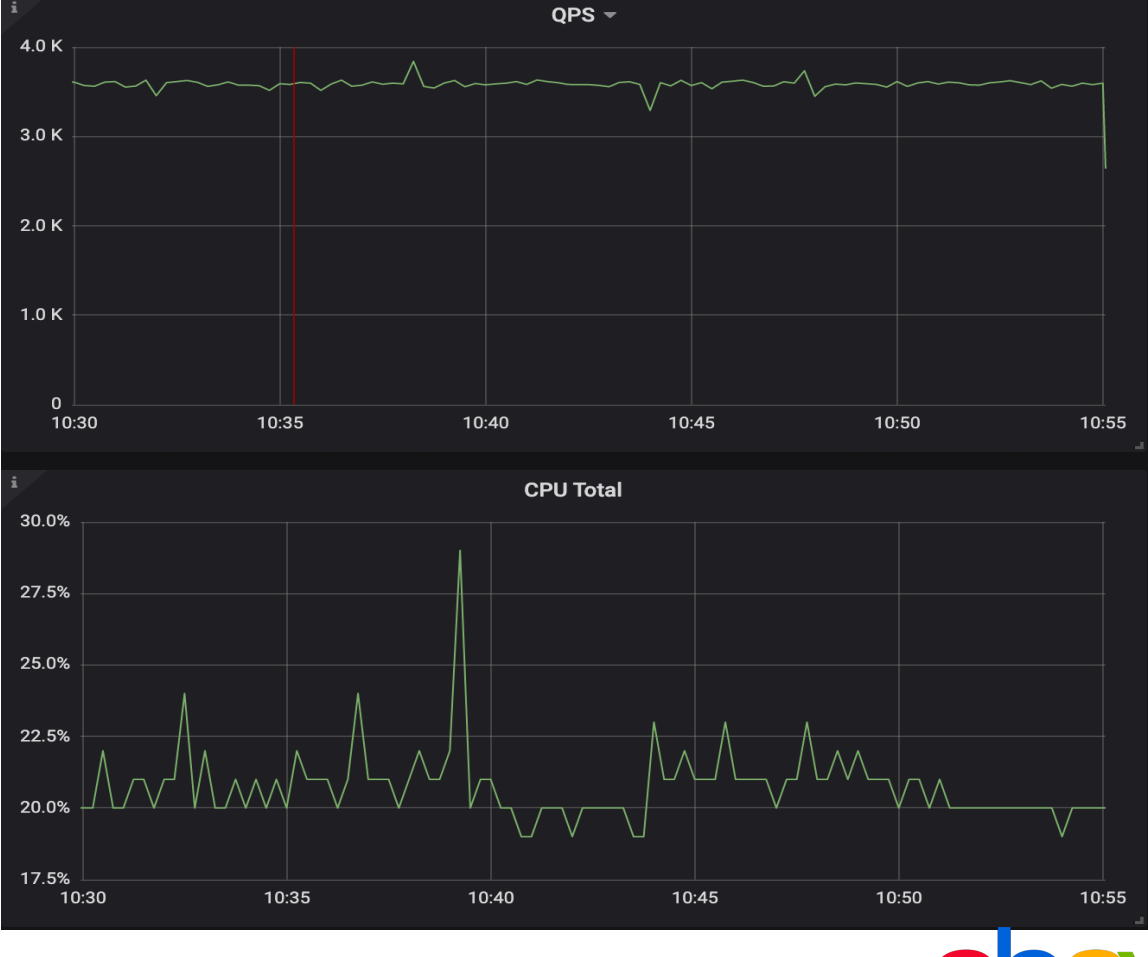

• At 18-20% CPU – 3.6K QPS

K8s Pod Bare Metal

#### **What moved the curve?**

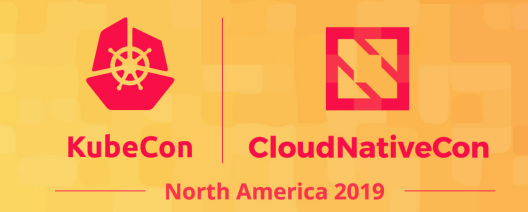

#### • **Kernel**

• Latest kernel on K8s nodes.

#### • **CPU & Power**

• Tuned p-state and c-state to leverage turbo boost.

- **Networking**
	- **Ipvlan**
		- Ipvlan for high performance.

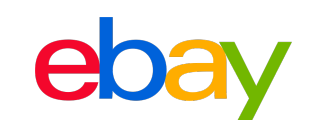

# **Performance Optimizations**

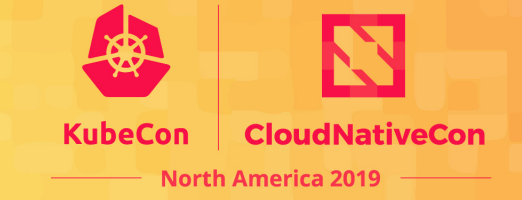

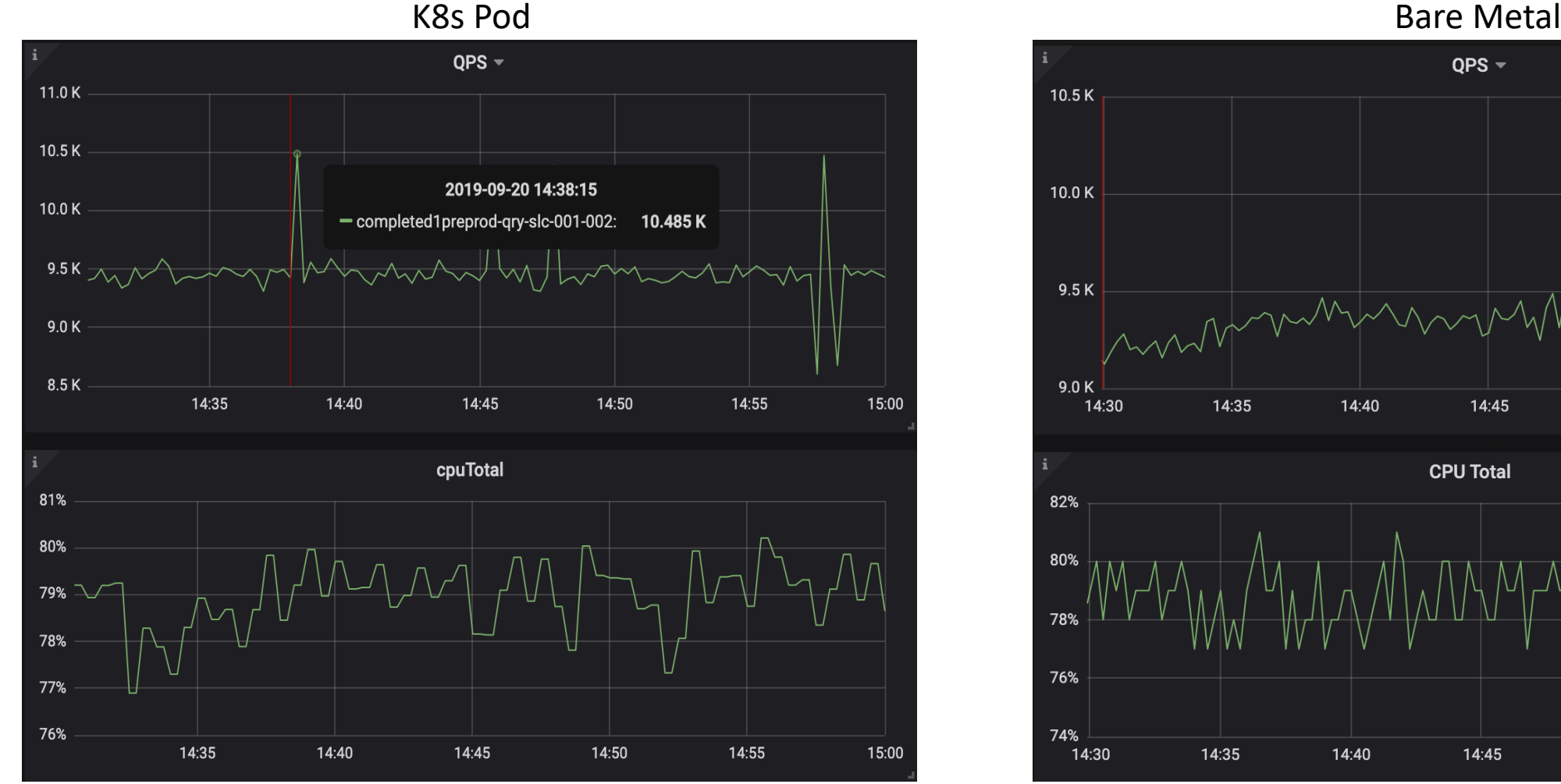

- At 78-80% CPU 9.5K QPS At 78-80% CPU 9.5K QPS
- QPS  $\sim$  $10.5K$  $10.0K$  $9.5K$  $9.0K$ 14:35  $14:40$  $14:45$ 14:50 14:55  $15:00$ 14:30 **CPU Total** 82% 80% 78% 76% 74% 14:30 14:35 14:40 14:45 14:50 14:55 15:00

#### **Lessons Learned**

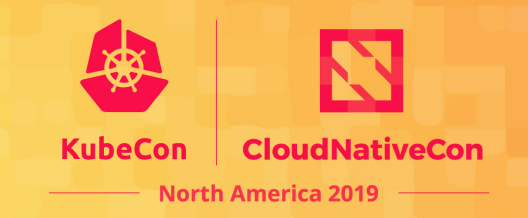

- Breaking a monolithic application into independent micro services is difficult.
- Keeping operational migration minimal at this stage is more important.
- Design choice of having data distribution pod run as a Daemonset instead of a sidecar posed challenges that could have been avoided.
- Node Remediation with Local PVC not yet fully ironed out.
- Performance optimizations for low latency applications.

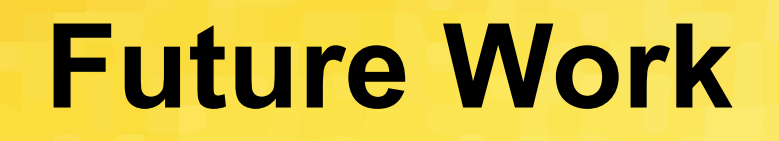

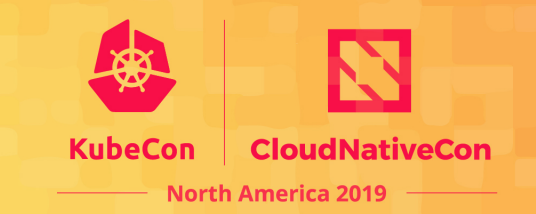

- Move to max unavailable update strategy for STS.
- Volume Cloning.
- Node Remediation with Local PVCs.
- Multi cluster support.
- Leverage pod priority and preemption.

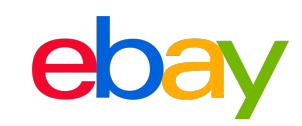

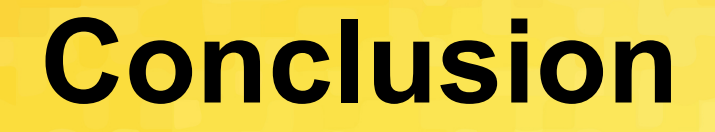

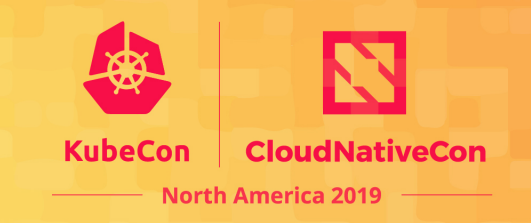

Run a latency sensitive, large scale stateful application on K8s along with agility, flexibility and automation using K8s framework with minimal performance impact.

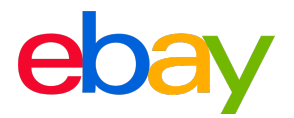